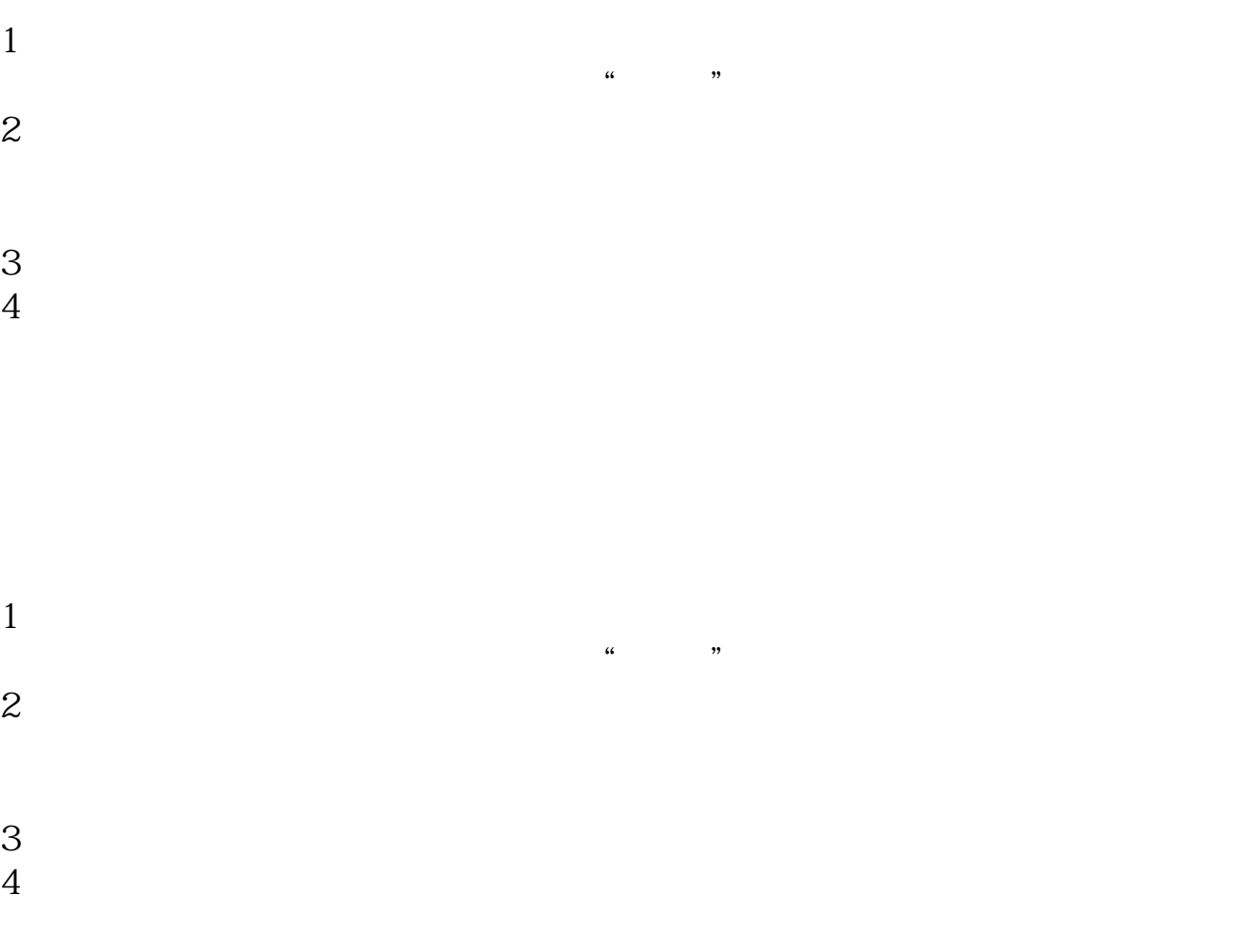

**如何看股票软件中热点动态;如何找股票热点-股识吧**

快速获利!其二、一个热点板块形成后出现火如荼的炒作,很可能会影响或引领另 以上三点是发现,认识,分析热点板块和领涨龙头股最基本意义!热点板块可细分  $\mathcal{A}$ :  $\overline{\phantom{a}}$  $[5 \quad 5 \quad 1$  $-$  61"  $-$  63" ,我们也没有一个人的方法。我们也会有一个人的方法,是通过方法,我们的方法,我们的方法,我们的方法,我们的方法,我们的方法,我们的方法,我们的方法,我们的方法,  $\mathcal{R}$  , and the contract of  $\mathcal{R}$ 

1、读新闻。  $\frac{a}{\sqrt{a}}$ 

 $2<sub>1</sub>$ 

 $\overline{2/3}$ 

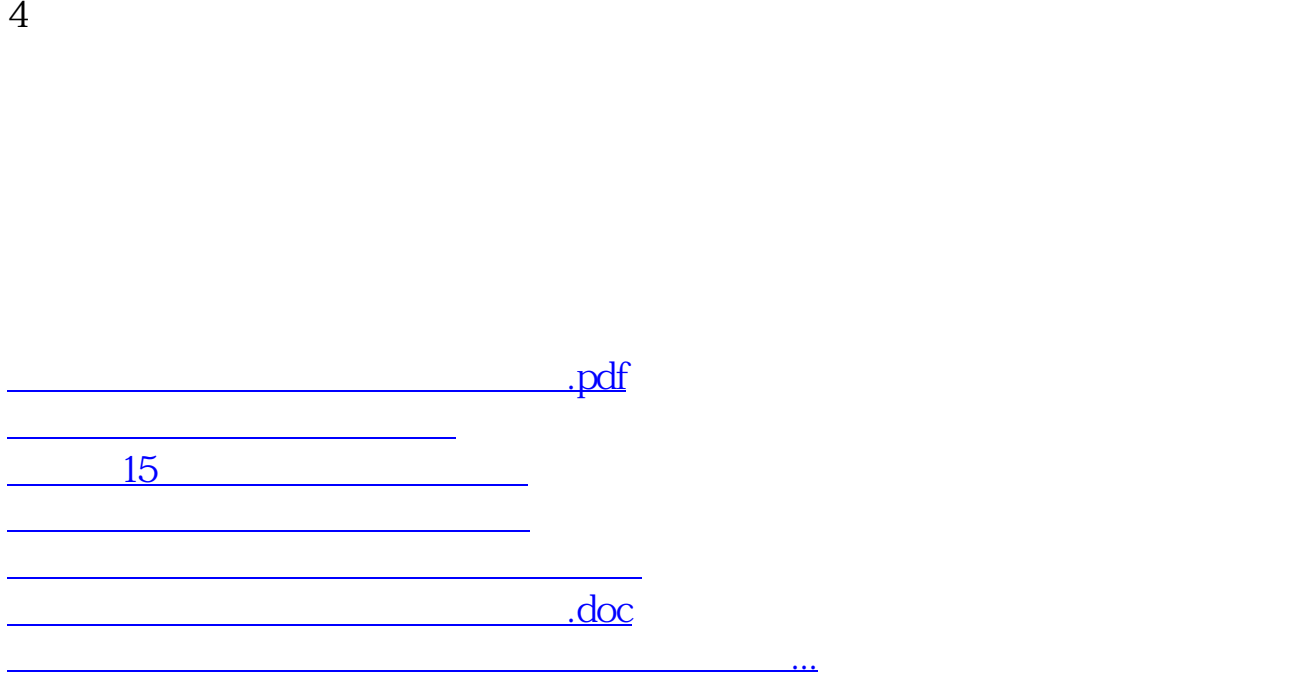

 $3$ 

<https://www.gupiaozhishiba.com/subject/4272298.html>